SAP ABAP table HSMC\_023 {EHS: Customizing Warehouse Nos with Country/Region Assignmt}

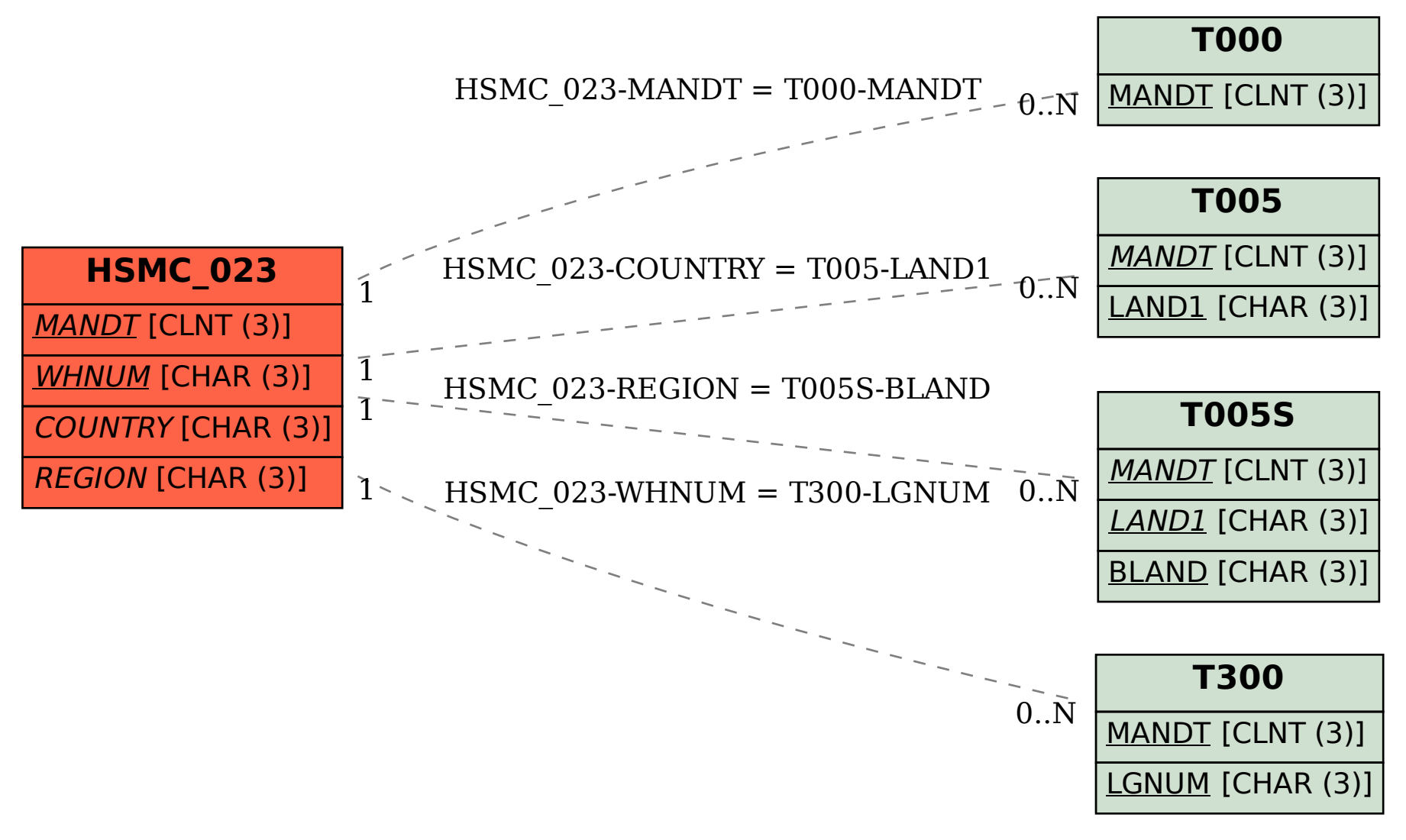